Manually Wipe Hard Drive Windows 7
>>CLICK HERE<<<</p>

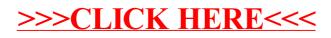